## **Set Apache to Auto Start**

From:

<http://cameraangle.co.uk/> - **WalkerWiki - wiki.alanwalker.uk**

Permanent link: **[http://cameraangle.co.uk/doku.php?id=set\\_apache\\_to\\_auto\\_start&rev=1500567428](http://cameraangle.co.uk/doku.php?id=set_apache_to_auto_start&rev=1500567428)**

Last update: **2023/03/09 22:35**

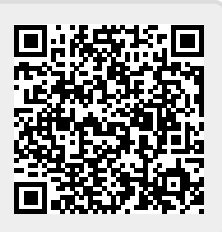